# Abusing Locality in Shared Web Hosting

Nick Nikiforakis

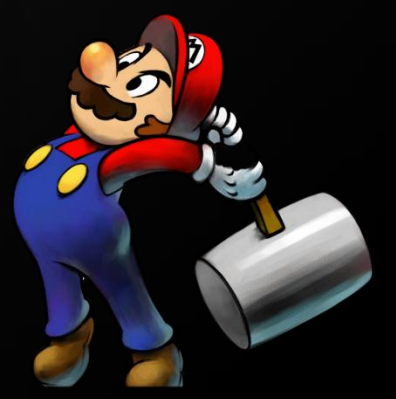

Nick Nikiforakis – OWASP – July 6th 2011

# About me

- PhD student at KUL
- Applied security research
	- Low-level countermeasures for unsafe languages
	- Web application security
- Published in academic/industry and hacking conferences
- http://www.securitee.org

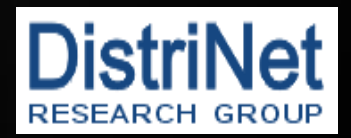

#### In one sentence…

- Two novel server-side session attacks against Web applications hosted in a shared-hosting environment, which target a Web application"s logic instead of authenticated users
	- Bypass authentication mechanisms
	- Elevate priviledges
	- Conduct, previously impossible, attacks

# Roadmap

- Shared Hosting
- Session Identifiers
- Session Attacks
	- Standard (client-side)
	- Session Snooping, Session Poisoning (server-side)
- Who is affected
- Existing Protection mechanisms
- Conclusion

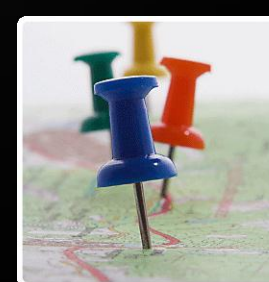

# Shared Hosting

- 124,953,126 active domains[1]
	- 121,121 registered today
- Hosting companies
	- Shared Hosting
	- Virtual Dedicated Hosting
	- Dedicated Hosting

# Shared Hosting Prices

- Shared Hosting
	- Starting at 3.64 Euro/month
- Virtual Dedicated Hosting  $\leq$ 
	- Starting at 21.89 Euro/month
- Dedicated Hosting
	- Starting at 45.97 Euro/month

6X

# Shared Hosting

- Many users share one server
- Typically:
	- 1 Virtual Host Setting/User
	- User is confined to a small number of directories
	- All web applications run with the privileges of the Web Server

# Downsides of Shared Hosting

- More Limits
- Less Control
- Less Performance

# **• LESS SECURITY!**

# Sessions

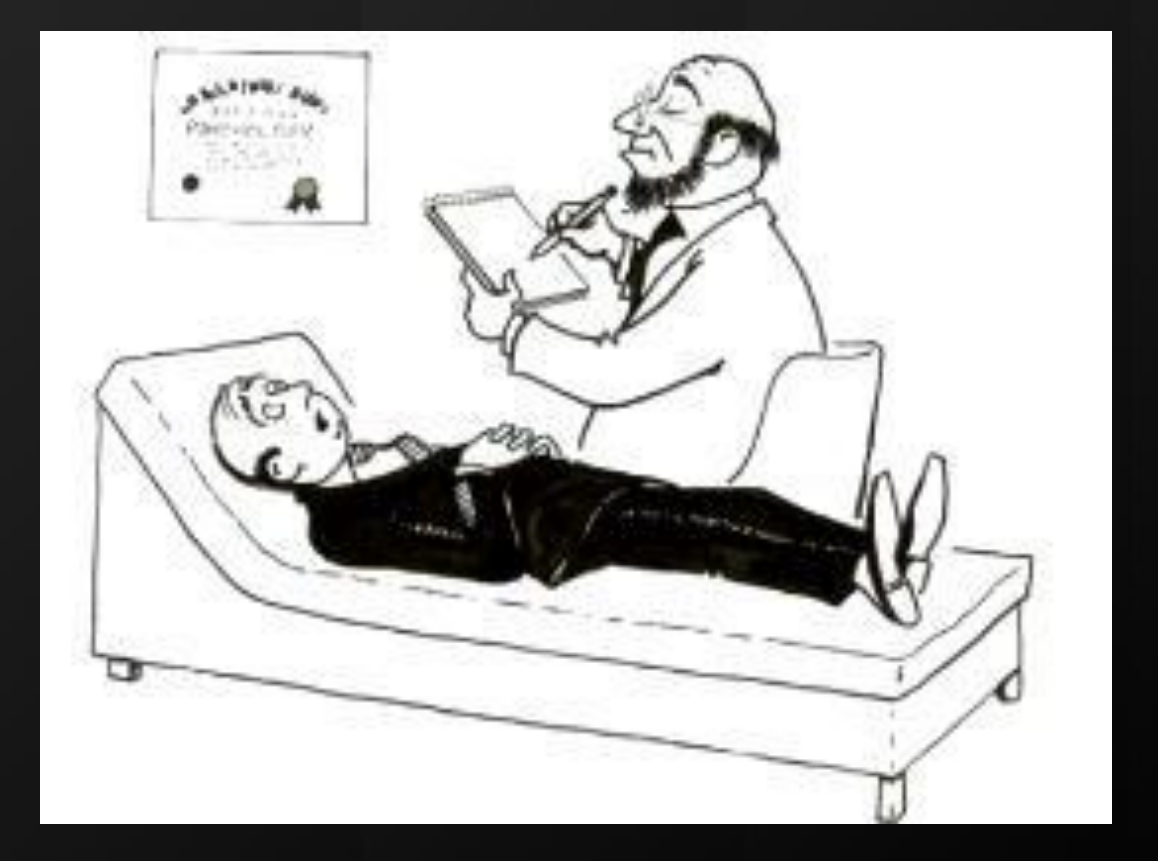

# HTTP & HTTPS

- The two workhorse protocols are by design stateless
	- No native-tracking mechanism provided
	- Inability to enforce access control
- Mechanisms
	- HTTP Authentication
	- Client-side SSL certificates
	- Session identifiers

# Session Identifiers

- Generate pseudo-random identifier (token) and bind that with a specific user
- Give this token to the user
- Every time that the user visits the page, make the distinction based on that token
- Indispensable feature of the modern WWW
	- All Web-programming languages support it

# Session Cookie

- Ways to communicate the session identifier to the user:
	- As a cookie
		- PHPSESSID=qwertyuiop;
	- As a GET parameter
		- http://www.mysite.com/index.php?ID=qwertyuiop

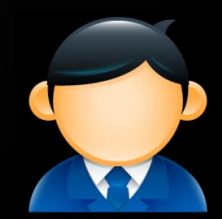

# Well-known session attacks

- Session Hijacking
	- Through XSS
		- XSSed contains more than 300,000 records
	- Sniffed Traffic
		- Open WiFi, TOR Exit nodes
		- Most recent-tool, FireSheep
- Session Fixation
	- Get a valid session
	- Let the user populate it
	- Then use it again

## Sessions and the Server

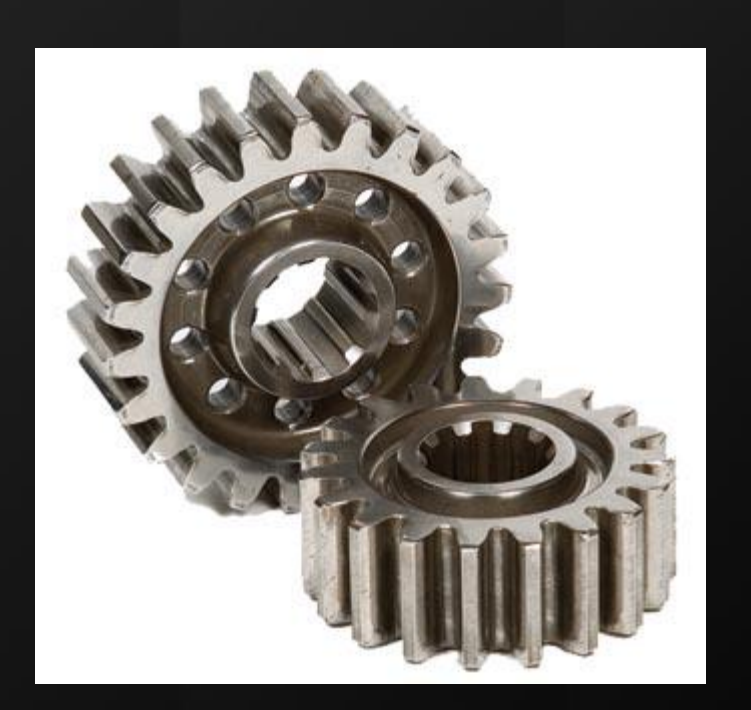

#### Behind the scenes

- session\_start(), creates a file that will contain all the values that the programmer will set in the \$ SESSION<sub>[]</sub> array
- The filename consists of a standard prefix and the session\_id itself
	- Set-Cookie: PHPSESSID= qwertyuiop
	- Filename: sess\_qwertyuiop
	- Stored in the default session store
		- /tmp, /var/lib/php5,…

# What does the session file look like

- $$$ *\_SESSION['loggedin']* = 1;
- $\cdot$  \$\_SESSION['user'] = "admin";
- $\text{\$}_S$  SESSION['num'] = 4.5;
- loggedin|i:1;
- user | s:5:"admin"
- num  $\vert$  d:4.5

#### Behind the scenes

User With Session

GET /index.php Cookie: PHPSESSID=12345678

….

session\_start()

 Open file: \$Session\_store/\$Prefix\_ 12345678

 Populate \$\_SESSION[] array with values from this file

# Facts…

- By default, all PHP scripts share a common session store
- The session file accessed by PHP is based on the session id provided by the user
- A Web application can't distinguish between sessions that it created and sessions that other applications created

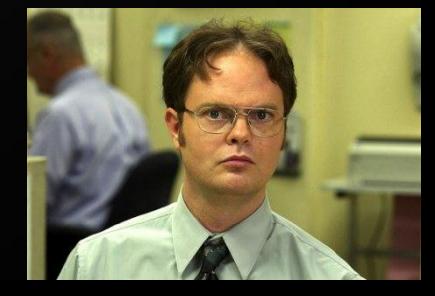

An attacker with a single malicious PHP script can:

- 1. force a co-located web application to use sessions that it didn"t create
- 2. Open session files that he didn"t create and make arbitrary changes

# Results…

An attacker with a single malicious PHP script can:

- 1. Session Poisoning tion to use sessions that it didn't
- 2. **Qarasainn files da han i healt** create and make arbitrary changes Session Snooping

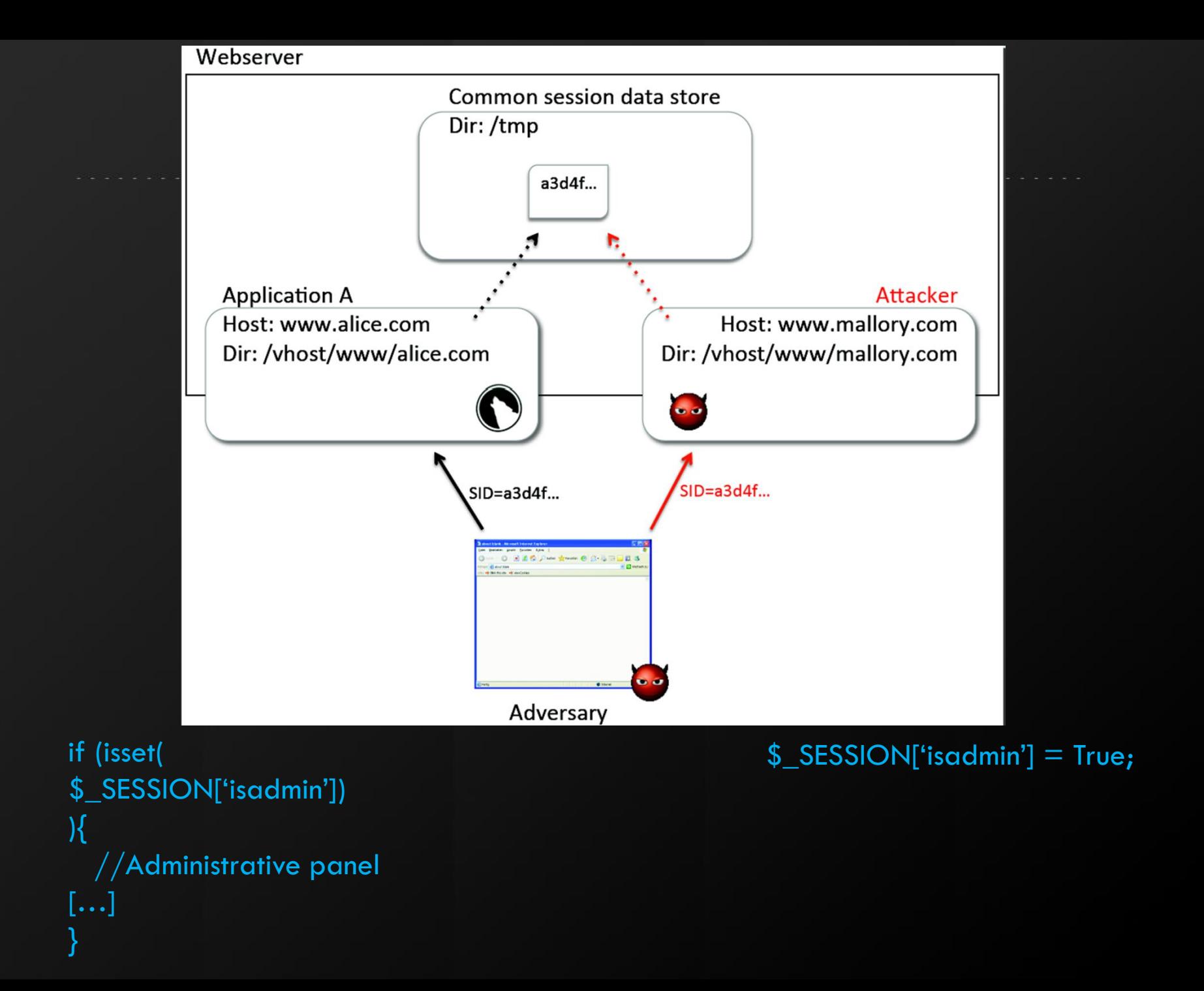

# Session Poisoning…

- 1. An attacker creates a new session
- 2. Populates this session with common variable names
	- $-$  \$ SESSION['loggedin']  $= 1$
	- \$\_SESSION["isadmin"] = 1
	- \$\_SESSION["user"] = "admin"
	- $-$  \$ SESSION['userid']  $= 0$

– …

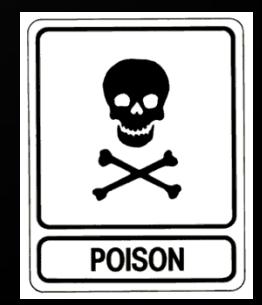

### Session Poisoning…

3. Forces the session cookie to all of the websites/web applications located on the same server

4. If an application uses the same naming of variables then the attacker can circumvent the logic of the application

– E.g, if (isset(\$\_SESSION["isadmin"]))

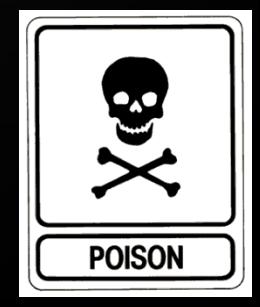

# Session Snooping

- 1. The attacker visits a co-located website, creates an account and does an "exhaustive" browsing of the website
- 2. He prints out his session identifier
- 3. He instructs his own scripts to load the session file with the session identifier of the website in question
	- i. Legitimate operation of session\_id()

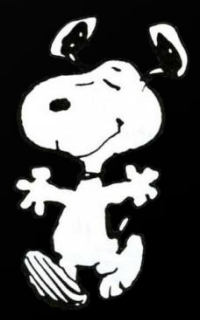

#### Session snooping...

4. He looks at the values that the website has set in the session identifier 5. He edits/adds values which will enable

him to elevate his rights

 $-$  \$\_SESSION['userid'] = 45;

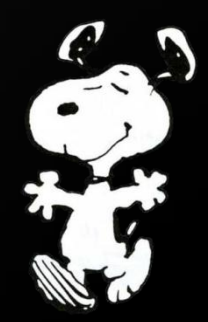

#### Session snooping…

- 4. He looks at the values that the website has set in the session identifier
- 5. He edits/adds values which will enable him to change/elevate his rights
	- $-$  \$\_SESSION['userid'] =  $45;$
	- $-$  \$\_SESSION['userid'] = 44;

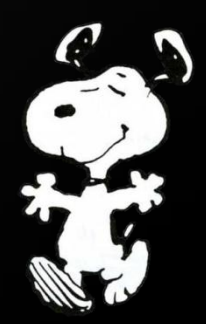

# Attacker Methodology

- Mass Attacks
	- Obtain list of websites located on the same physical server as you
	- Create a session and set many common keywords
	- Browse all the different websites, always forcing the session cookie that you created

# Attacker Methodology

- Specific targets
	- Place yourself on the same server as your victim
	- Browse their website extensively and then load their session in your PHP snooping script
	- Change values at will
	- Reload page

#### Attacks made possible

• Expanding the attack surface

- Programmers trust their own input
- SQL, XSS, Local/Remote file inclusion…

SELECT fname, Iname, email from users where userid  $=$  \$ SESSION['userid'];

\$\_SESSION["userid"] = "-1 UNION ALL SELECT...';

#### Attacks made possible

- Evading Web application firewalls
	- Session values that are used in SQL requests are never in the URL or body of the request
- Evade logging
	- Attack vector is not present in the attacker"s request, thus it will never show in any kind of logging

# Roadmap

- Shared Hosting
- Session Identifiers
- Session Attacks
	- Standard (client-side)
	- Session Snooping, Session Poisoning (server-side)
- Who is affected
- Existing Protection mechanisms
- Conclusion

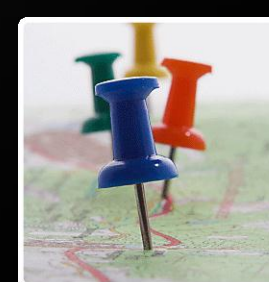

#### Who is affected?

- Everyone hosted on a shared hosting environment who is not actively protecting their sessions
	- Open source applications
		- forum-software, picture galleries, web admin panels, CMS …
	- Custom scripts

# Teaching Programmers…

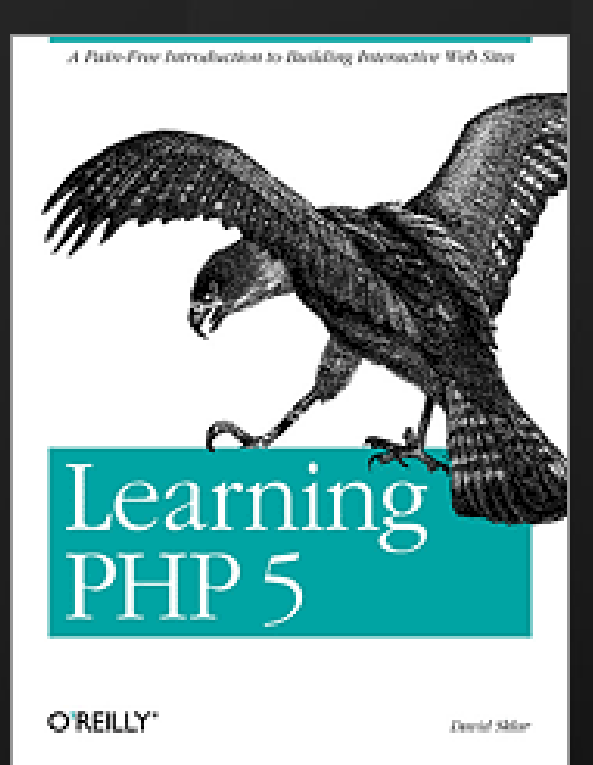

Chapter 8: "Sessions work great with no additional tweaking…."

#### Common session stores

- How popular is the use of common session stores?
- Crawl phpinfo pages on 500 websites
- 89.71% kept the default values
	- $-$ /tmp
	- /var/lib/php4
	- C:\PHP\sessiondata

# Case Study: CMS

- Content Management Systems
- Enable non-programmers to create professional, dynamic and powerful websites

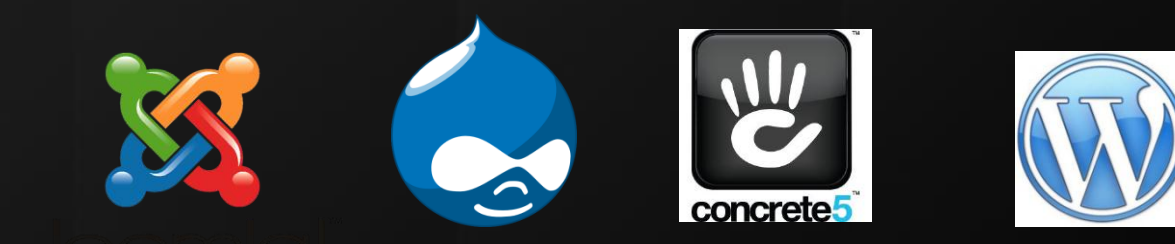

## CMS: Results

- 9 out 10 used sessions to maintain state
- 2 out of 9 used the default PHP session functionality…
	- Concrete5 & WolfCMS
	- 22.2% Vulnerable

• The non-vulnerable ones used the database to store their sessions

# Roadmap

- Shared Hosting
- Session Identifiers
- Session Attacks
	- Standard (client-side)
	- Session Snooping, Session Poisoning (server-side)
- Who is affected
- Existing Protection mechanisms
- Conclusion

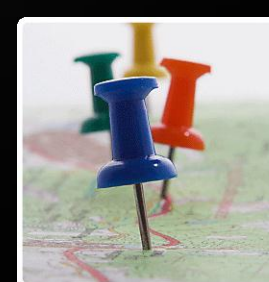

# Suhosin

- is an advanced protection system for PHP installations. It was designed to protect servers and users from known and unknown flaws in PHP applications and the PHP core.
	- Patch to protect core
	- Extension to protect applications

# Suhosin Session Defaults

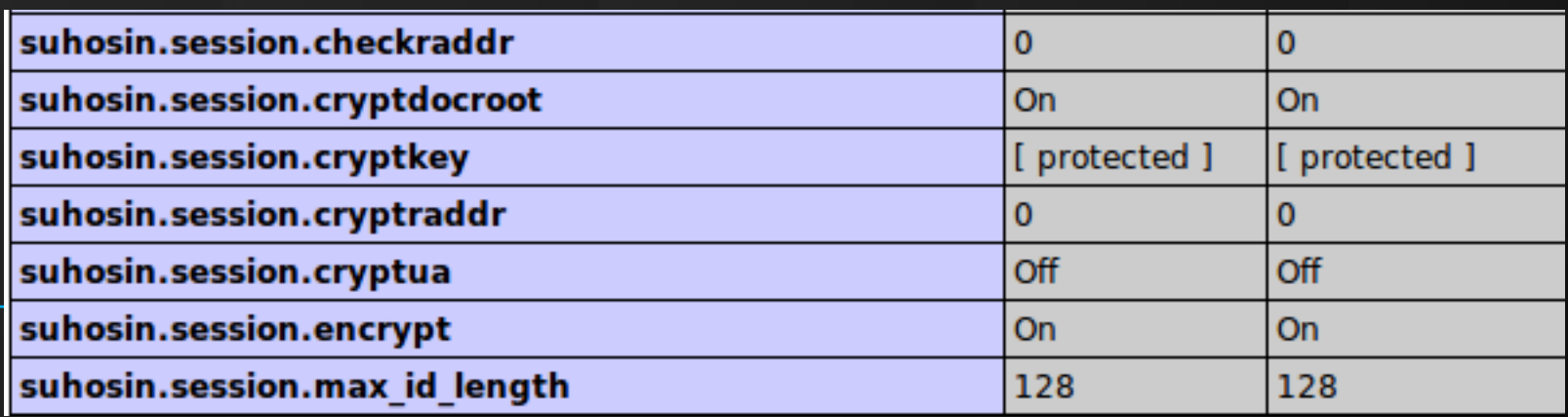

#### **Session data can be encrypted transparently**.

The encryption key used consists of this user defined string (which can be altered by a script via ini\_set()) and optionally the User-Agent, the Document-Root and 0-4 Octects of the REMOTE\_ADDR.

# Other server solutions

- suEXEC, suPHP, fastcgi…
- One common goal
	- Run applications with specific user privileges instead of "nobody" web user
	- We can no longer open other peoples" session files and snoop around (Session Snooping)
	- 16-35x overhead
	- But?

# Can we go around these?

- If the session store is still common, yes  $\odot$ 
	- Create and poison session
	- Change permissions of session file to 0777
	- Force site to use the specific session id
		- This will work because your file is available to all other users

# Roadmap

- Shared Hosting
- Session Identifiers
- Session Attacks
	- Standard (client-side)
	- Session Snooping, Session Poisoning (server-side)
- Who is affected
- Existing Protection mechanisms
- Conclusion

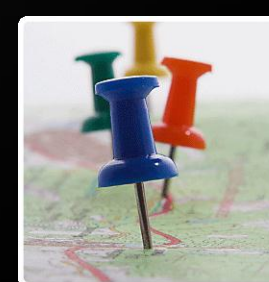

# Conclusion

- Session management functionality of PHP was NOT designed with shared hosting in mind…
- Two novel server-side attacks against session identifiers
	- Bypass authentication
	- Impersonate users
	- Perform, previously impossible, attacks

# Thank you

• Questions/Comments?

#### Contact: nick.nikiforakis[AT]cs.kuleuven.be

http://www.securitee.org